**化学**-吸烟--

**吗??**

&nbsp

 $1000$  $500$  $1000$  500

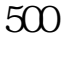

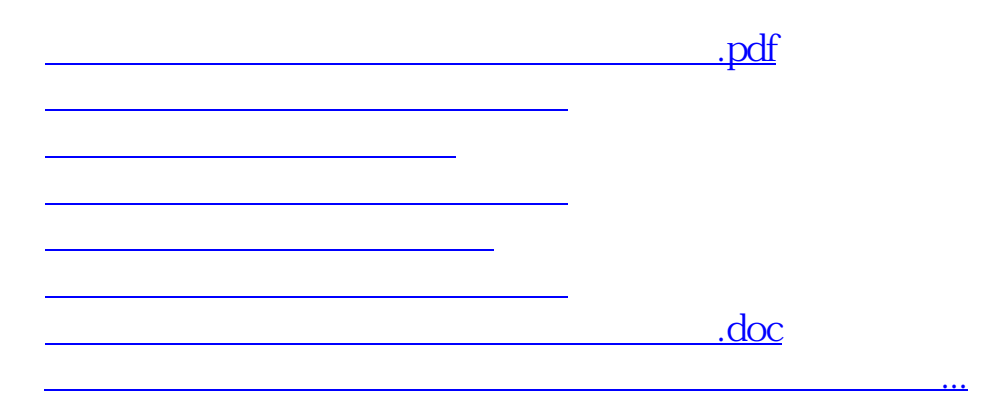

<u><https://www.gupiaozhishiba.com/store/23849155.html></u>